# <span id="page-0-0"></span>Package 'facsDorit'

April 11, 2019

<span id="page-0-1"></span>Version 1.24.0 Date 2006-06-08 Title DKFZ FACS example data Author Florian Hahne <f.hahne@dfkz-heidelberg.de> **Depends** R ( $>= 1.9.1$ ), prada ( $>= 1.0.5$ ) Maintainer Florian Hahne <f.hahne@dfkz-heidelberg.de> Description FACS example data for cellbased assays. This data is used in the examples and vignettes of the package prada. License GPL-2 URL <http://www.dkfz.de/mga> biocViews ExperimentData, MicrotitrePlateAssayData git\_url https://git.bioconductor.org/packages/facsDorit git\_branch RELEASE\_3\_8 git\_last\_commit 69a2b6d git last commit date 2018-10-30

### Date/Publication 2019-04-11

## R topics documented:

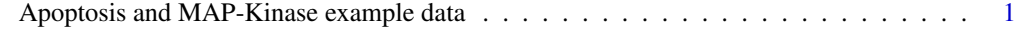

#### **Index** [3](#page-2-0)

Apoptosis and MAP-Kinase example data *FACS data for cell-based apoptosis assay*

#### Description

Set of FCS 3.0 files containing FACS data for each well of a 96 well microtitre plate

#### <span id="page-1-0"></span>Format

map and apoptosis are directories, each containing 96 FCS 3.0 files derived from a FACS experiment to characterize effectors of the MAP-Kinase and apoptotic pathways, respectively. The files may be imported using function readFCS (for single files) or function readCytoSet (for all files in the directory).

#### Source

Mamatha Sauermann (apoptosis), Meher Majety (MAP-Kinase), both at DKFZ Heidelberg

#### See Also

[readFCS](#page-0-1), [readCytoSet](#page-0-1)

#### Examples

```
apo <- readFCS(system.file("extdata", "apoptosis",
           "test2933T3.A01", package="facsDorit"))
apo
exprs(apo[1:3,])
description(apo)[3:6]
map <- readFCS(system.file("extdata", "map",
           "060304MAPK_controls.A01", package="facsDorit"))
map
exprs(map[1:3,])
description(map)[3:6]
```
# <span id="page-2-0"></span>Index

Apoptosis and MAP-Kinase example data, [1](#page-0-0)

facsDorit *(*Apoptosis and MAP-Kinase example data*)*, [1](#page-0-0)

readCytoSet, *[2](#page-1-0)* readFCS, *[2](#page-1-0)*